## Essay on if there were no teacher >>>CLICK HERE<<<

## Essay on if there were no teacher

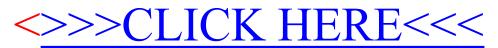